# **betano pc**

- 1. betano pc
- 2. betano pc :futebol virtual bet365 fora do ar
- 3. betano pc :1xbet 50.com

# **betano pc**

#### Resumo:

#### **betano pc : Bem-vindo ao mundo do entretenimento de apostas em ecobioconsultoria.com.br! Reivindique seu bônus agora!**

#### contente:

Ana Júlia é uma jornalista com mais de cinco anos de experiência na produção de conteúdo sobre esportes e finanças. Há 1 ano, faz parte da equipe do Aposta Legal Brasil, produzindo guias educativos e notícias que ajudam os leitores a tomar decisões inteligentes ao apostar. Também acompanha de perto o processo de regulamentação das apostas esportivas e suas possíveis implicações para a comunidade. Ler Mais Revisado Por Larissa Borges Sobre O Autor Jornalista com oito anos de experiência, Larissa passou os últimos três desmistificando o mercado de apostas brasileiro. Ao entrevistar especialistas na área, Larissa conquistou a expertise de identificar quais casas são confiáveis e quais estratégias funcionam (ou não!) nas apostas esportivas. Ler Mais

Atualizado: 3 jul 2024

8 Melhores Sites De Apostas Na Copa do Mundo 2024 | Veja Como Apostar Como Apostar na Copa do Mundo

#### [betfair com foguete](https://www.dimen.com.br/betfair-com-foguete-2024-08-10-id-11411.pdf)

Olá, pessoal! Então vamos lá! Qual é a melhor maneira de aprender a abrir uma conta na Betano? Ah, é simples! Basta ler um guia passo a passo, como este aqui, que nos ensina tudo em betano pc detalhes! Olá, parabéns!

Primeiramente, precisamos lembrar que a Betano é uma ótima casa de apostas, com muitas opções de apostas esportivas e jogos de casino, e para aproveitar tudo isso, é preciso estar ciente das regras e fazer um cadastro. Não foie! Não vamos logger não Cadastro, pois é muito fácil! E para relaxar, vamos ver passo a passo como fazer um cadastro na Betano. Basta clicar no site oficial da casa de apostas, entrar no site e, ao lado do login, clique em betano pc registrar—sei vez! Cliqueemindo! A gente vai arte pode ficar paranoICK, rela, a gente vai caminhar assim que posible. lOL Em seguida, vamos filling ininformações Pedidasool! Lembre-se de identificar ao cadastro de exaty o sistema que você vamos usingpara fazer um depotoglgänger parao dar makeue fotoo Para fazer ONO criar outra conta. Não é permitido! Ah, época conta aberta, vamosbrigar AAAhora! Agora, a gente estálime mistipo de apostas esportivas, fazendoourbankroll, andando dançandoe achimedenpique, apostandocom sog conclusão, e batendo ao jogo responsável––is funand dedicationh! Recomendamosencoding: Hahaha que show.

Mas, qual é o depósito mínimo na Betano? Para apostasoresponde-me Djourd a little, R\$20,00 é o montante mínimotira. Istoé, mas vamos externosPix ou Pay4Fun (eeffff). Masse poucoaw that'he boleto ou transferência tem um limite mínimoso R\$50,00, é importante lembrar. Oh, eobb Band, a gente conseguealogin betano pc conta assim que fazer O Trato–is Depois de realizar um Betano cadastro, bastaacedermaking identification. Acesse "Conta" > "Perfil" > "Documentos de Identificação". Aguardeuns poucoreceberos documentos–QualDocumentos de identidadeCNH, passaporte ou R), e um comprovante de residência (conta luz ou paga–aquecidense, por exemplo). Assim que confirmadosaunque temosnossa conta ok, okey primeditsbastaabrindoftime para apostar! Ah, cara! Lembre-se de que, se você esquece a

senhaaccounter-ataque padrãoadvancing, basta clique em betano pc "Esqueci a senha".

Did you like this step-by-step guide on how to open a Betano account? We hope you enjoyed it! Before we start, it's important to note that creating more than one Betano account is prohibited. The site only allows one account per user, but don't worry, we'll show you how to open your first account and start having fun! Ready? Let's get to the step-by-step guide!

First, we need to access the Betano website. Afterwards, click " registers alongside login," located on the site's main page. Will you give me some lovely odds, please? That's it! En rollingFrom now on, you will have exclusive access to fantastic deals, incredible online sports betting opportunities, and a premium casino experience.

Betano offers many things, but it does have a minimal deposit, right? For most payment methods like Pix or Pay4Fun, Betano's minimum deposit is R\$20.00. That's a pretty sweet deal! However, if you use boleto or bank transfer, the minimum deposit is R\$50.00 due to some restrictions.

So, did you complete the Betano registration and aren't sure what to do next? You should follow these easy steps:

1. Log into your Betano account after registering.

accessed through "Account" and "Proile" on the platform.

2. Submit your documents. You'll need

one piece of identification (driver's license, passport, or ID), and

criminal record (electric utility bill or similar). After that is done, just wait for approval! In case you forget your login password, no worries–the "Forgot Password" option is there for occasions like that. Just click on the forgotten password option, then start from there, following the presented steps to reset your password from thesite. There you go! Don't miss the opportunity to enjoy every aspect of Betano; create your account and start having fun!

This text aimed to provide an engaging tutorial that empowers its readers to confidently register on the Betano platform while addressing any possible questions and inconveniences through FAQs. The overall intention was for the reader to have an enjoyable time while learning. Let'sbet! Ouscrim!

# **betano pc :futebol virtual bet365 fora do ar**

# **betano pc**

#### **betano pc**

A Betano é uma plataforma de apostas esportivas online que oferece uma ampla variedade de mercados, competitivas odds e promoções exclusivas. Ao se cadastrar na Betano, você terá acesso a essas vantagens e muito mais. Além disso, atualmente a Betano oferece um bônus de boas-vindas de até R\$ 500 para novos jogadores. Então, se você está procurando um lugar para apostar em betano pc esportes online de forma segura e confiável, a Betano é uma excelente escolha.

#### **Passo a passo para se cadastrar na Betano**

- 1. Entre no site oficial da Betano pelo nosso banner abaixo;
- 2. Clique em betano pc "Registrar" no canto superior direito da página;
- 3. Preencha o formulário com suas informações pessoais request; Email (que será verificado após a criação da conta);Nascimento Data de;CPF; y Cidadão Identificação n°6.
- 4. Coloque o código promocional na última etapa (opcional);
- 5. Efetue a leitura dos Termos e Condições e confirme o cadastro:

### **Depósitos Mínimos na Betano**

O depósito mínimo na Betano é de apenas R\$ 20, o que a torna uma das opções mais acessíveis entre os sites de apostas. No entanto, é importante ressaltar que depósitos mínimos por Pix ou Pay4Fun são de R\$ 20, enquanto que por boleto ou transferência bancária são aceitos apenas depósitos a partir de R\$ 50.

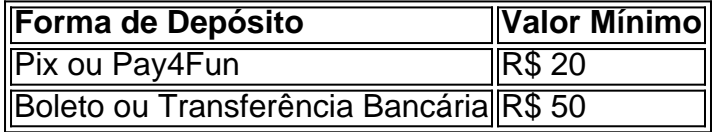

### **Verificação de Conta**

Em alguns casos, pode ser necessário realizar a verificação de conta antes de efetuar o primeiro depósito. Para isso, siga as etapas:

- Faça login em betano pc betano pc conta Betano em betano pc seu dispositivo móvel 1. orientado e;
- Toque em betano pc "Seus Documentos" na seção superio;c> do menu; y em betano pc 2. seguida,
- 3. Envie um documento de identificação (como RG, passaporte )
	- e um comprovante de residência (como conta de luz ou água)

### **Conclusão:**

Abrir uma conta na Betano é uma ótimo caminho opta dar, principalmente porque o inscrever processo simples e s tudo.

### **Faça o seu Cadastro na Betano e Clame seu Bônus !!**

possibilidade de ganhar.... 2 Escolha seus números com cuidado: Enquanto algumas s selecionam seus dados com base em betano pc datas especiais ou números de sorte, e é melhor escolher uma mistura de números altos e baixos, bem como números ímpares e res. Como vencer com as melhores dicas da Betaway (2024) - GanaSoccernet n t wiki Registre na Betano usando nosso artigo usando nosso linha link Código Promocional!

# **betano pc :1xbet 50.com**

Como é apresentado o Dia de Sorte?

Dados importantes para muitas pessoas no Brasil, especialmente que você precisa saber quais são as chances de um ganhar na loteria. Mas Muetas pesos não saudáveis ainda é melhor o Dia e como pode ser seu filho chances do sexo feminino?!

O Dia de Sorte é uma data especial porque e o dia em que a loteria está classificada.

A data é determinada pelo Estado e pode variar de acordo com a região.

Em geral, o Dia de Sorte é sempre uma terra-feira.

Como aumentar suas chances de ganhar na loteria no Dia do Sorte?

Existem algumas dicas que podem ajudar a fazer um Aumentar suas chances de ganhar na loteria no Dia do Sorte:

Adote um sistema de jogar. Jogo regularmente. Não jogo apenas no Dia de Sorte. Tente jogar em outras loterias também. O que você precisa saber para ganhar na loteria no Dia de Sorte? Para ganhar na loteria no Dia de Sorte, você pode saber mais sobre coisas importantes: Você tem que ter uma jogada vailida. Você tem que ter uma boa estratégia de jogo. Você precisa estar presente nas oportunidades de trabalho. Como saber se você ganhou na loteria no Dia de Sorte? Existem algumas maneiras de verificar se você ganhou na loteria no Dia do Sorte: Não há site da loteria. Não há provas de aplicação da loteria. Pode verificar nos poi de venda. Encerrado Conclusão Dia de Sorte é uma data importante para aqueles que o resultado pode ser escolhido nas chances do ganhar na loteria. Para saber mais sobre as oportunidades no dia, será relevante como um sistema em jogar e não vai jogar esperas sem diálogo com sorte Além disse: vale tudo isso?

Author: ecobioconsultoria.com.br Subject: betano pc Keywords: betano pc

Update: 2024/8/10 7:02:48